# Question.1 Choose the Correct Answer (One Answer is Correct) (25 Marks)

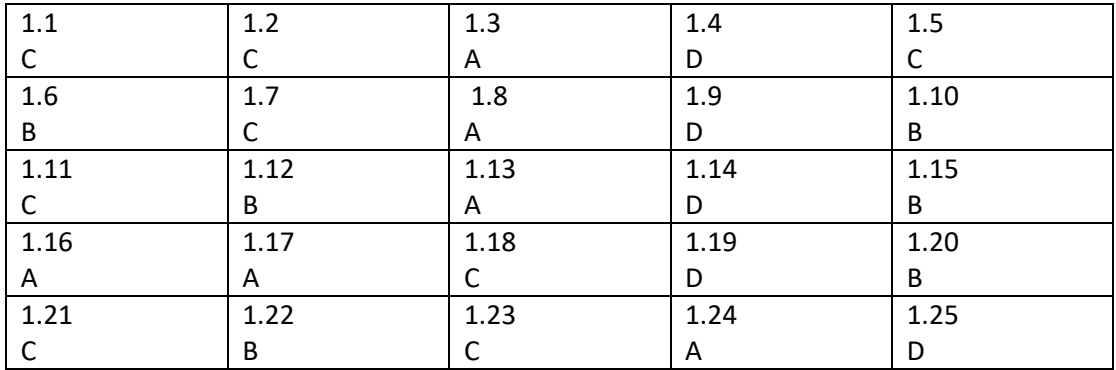

1.1 is an ordered list of selected records and fields in an easy-to-read format in a database.

#### A. Table B. Form C. Report D. Query

1.2 A is text or a combination of numbers and text in a spreadsheet software.

#### A. Formulas B. Value C. Label D. Date

1.3 Cables are strands of fiberglass that transmit digital data by pulses of light.

#### A. Fiber-optic B. Twisted pair C. Bus D. Star

1.4 High-frequency radio waves signals were used to relay long-distance telecommunications.

#### A. Infrared B. Twisted pair C. . Bluetooth D. Microwave

1.5 A four-part number separated by periods used to identify a computer connected to the internet :

#### A. ISP B. VIP C. IP address D. HTML

1.6 A separate document that describes rules used to define how the elements of the pages in a web site will look.

# A.CSC B.CSS C.IP D.SSC

1.7 Data in each database table is split into smaller units contain related information about one item each of these units is called a

# A.Fields B. Table c Record. D. Form

1.8 Program allows authorized users to access a network in an emergency situation by skipping security measures.

# A. Superzapping B. Time Bombs C. Scanning D. Scams

1.9 A network model in which all computers have equal authority and responsibility.

A. Client/Server B. DSL C. MAN D. P2P

1.10 The amount of data that can be sent through a modem or network connection.

# A. modulation B. Bandwidth C. WAN D. LAN

# 1.11 A is a collaborative Web page that anyone can edit.

#### A. Blog B. HTML C. Wiki D. Podcast

1.12 A small file that is saved to your hard drive when you visit some Web sites, and can be used to gather data on your browsing and shopping habits is called.

## A. OS B. Cookie C. Web Page D. Firewall

1.13 Which of the following functions is valid for adding two values in Microsoft Excel?

## A. =SUM(A1:A2) B. =count(A1:A2) C. =SUM(A1+A2) D. = ADD(A1+A2)

1.14 The computer that provides services to other computers by way of the Internet is called

#### A. Internet Client B.DSL C. Gateway D. Internet Server

1.15 A window that makes it easier for users to view, enter and edit data in a database is called

## A. Tables B. Forms C. Label D. Reports

1.16 Sending information over a telephone network is called,

#### A. Telecommunications B. SAN C. Cloud Computing D. Wireless

1.17 The ability of people to tap illegally into computer networks by creating a virus, worm, or Trojan horse to damage or delete data.

#### A. Cybercrimes B. Cookie C. Firewall D. Web Site

1.18 Using computer code and can carry voice, data, and video on a šingle line is called.

## A. File extension B. WAN C. Digital connections D. local loop

1.19 Is a wireless technology that works over short distances?

#### A. Fiber optical B. Bandwidth C. analog system D. Infrared

1.20 Each separate piece of data that is stored in a record is called

# A. Table B. field C. Record D. Report

1.21 The filtering system that opens or blocks programs and ports to keep outside data from entering the network is called.

## A. Web Browser B. DSL C. Firewall D. Ethernet

1.22 The Software has the ability to browse the contents of the web is called

# . A. PowerPoint B. Web Browser C. DSL D. ISP

1.23 is similar to Slide Show view, except the slides are not displayed as a full- screen.

#### A. Normal view B.Slide Sorter view C. Reading view D. Slide Show view

1.24 A mathematical expression in a spreadsheet software that might link numbers in cells is called :

# A. Formulas B. Calc C. Functions D. Sheet

1.25 Print multiple slides on the same page with a space to write notes is called

A. Notes B. Normal C. Label D. Handouts

## Question 2. In the context of your study in this course, answer the following: (8 Marks)

Cybercrime often refers to crimes carried out by means of the Internet. Provide at least four of Cybercrime Techniques? (2 marks)

scanning or proning superzapping spoof

phising

time bomb

scams

social engineering

Provide two examples of Web Browsers? (2 marks)

Google Chrome

Mozilla firefox

Apple Safari

Microsoft Edge

Whet are the differences between the internet and WAN?(2marks)

Internet Public, and connection not secure

WAN usually private, connection secure, more than browsing Web, provide access to network resources

## Regarding to this website link [https://www.moi.gov.sa](https://www.moi.gov.sa/) fill the below table? (2marks)

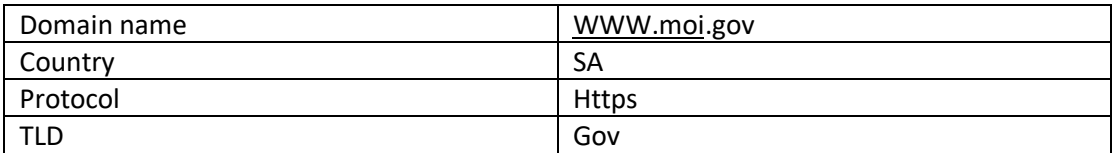

# Question,3 Write(true)if the statement is correct,(false)if the statement is wrong(7marks)

1. Animation can help make a powerpoint presentation more dynamic( $T$ )

2.Database has ons or more tables.( $T$ )

3.Modem speed is measured in bytes per second,or bps which is the amount of data that can be sent in one second( F )

- 4. Impress program is an example of spreadsheet software( F )
- 5 .You can disable cookies on your web browser for privacy reasons( T )
- 6. Failure of one Computer Or cable in a star topology brings down the entire network (F)
- 7. The following example is an ascending order of data  $(A B D E)$   $(T)$

# Question.4 Match the sentences below with letter in the following table (10 Marks):

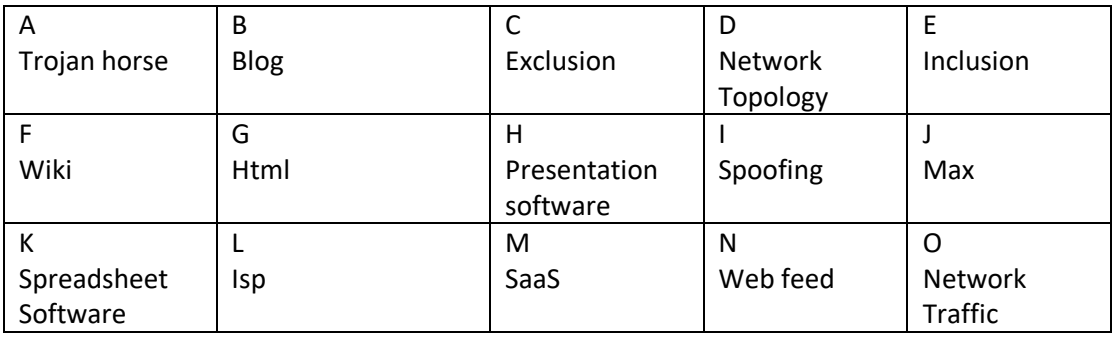

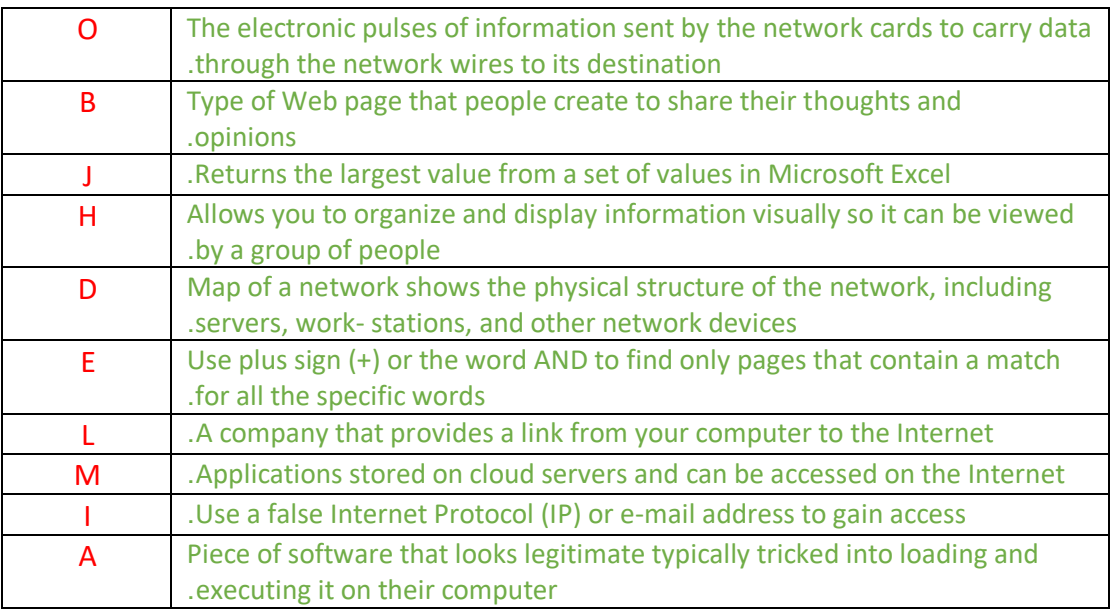